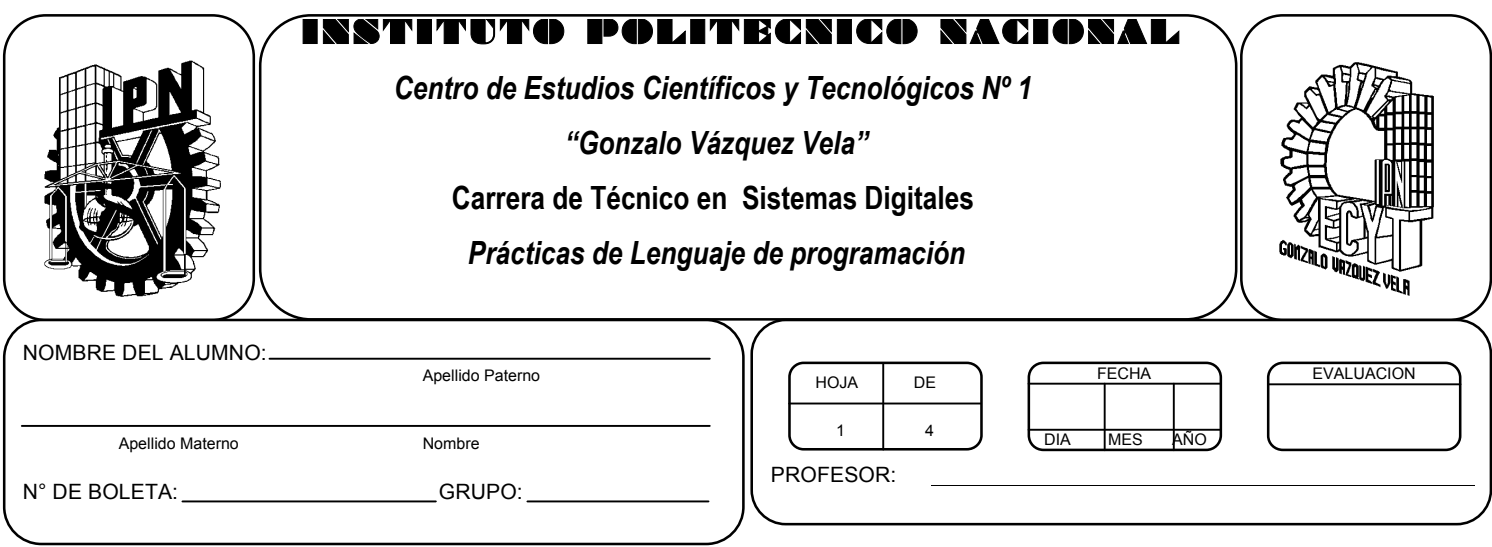

# *Práctica 10 Arreglos unidimensionales y multidimensionales*

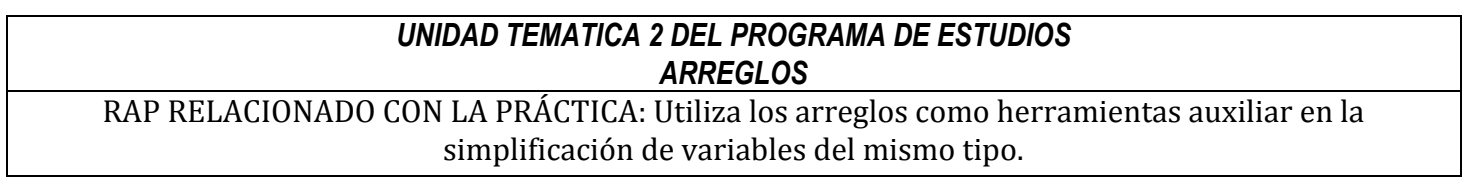

#### **Objetivos De La Práctica:**

1.- El alumno aplicara los arreglos en ejercicios prácticos con Lenguaje C.

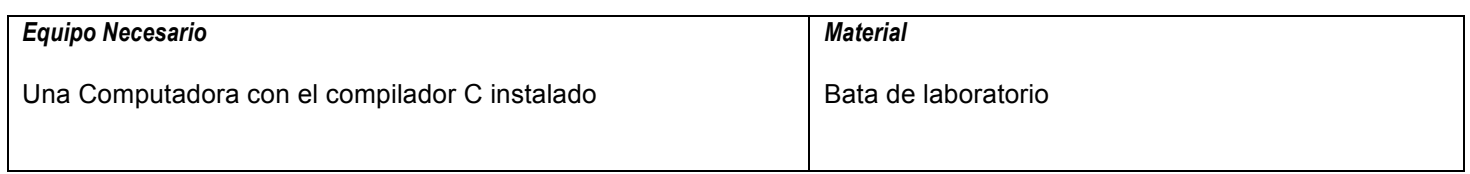

#### **MARCO TEORICO.**

Investigar los siguientes elementos:

- Definición de los arreglos unidimensionales y multidimensionales.
- Declaración de los arreglos unidimensionales y multidimensionales.
- Inicialización de los arreglos unidimensionales y multidimensionales.
- Estructuras para acceder a los datos de los arreglos unidimensionales y multidimensionales.

#### **DESARROLLO**

- 1. Enciende la computadora y ubica en el escritorio el icono de acceso directo al editor/compilador de C que este instalado. Haz click en Él.
- 2. Escribe en la ventana de edición del compilador el siguiente programa:

```
#include <stdio.h>
#include <conio.h>
main(void)
{
int i, n[10];
clrscr();
for(i=0; i<10; i++)
{
n[i] = 0;}
printf("Elemento \t Valor \n");
for(i=0; i<10; i++)
{
printf("\t %d \t\t %d \n", i, n[i]);
}
getch();
return 0;
}
```
3. Compila y ejecuta el programa. Captura las pantallas del monitor para realizar tu reporte.

4. Ahora escribe en la ventana de edición del compilador el siguiente programa.

```
#include <conio.h>
main(void)
{
int i, a[6]={32, 26, 64, 18, 95, 14};
clrscr();
printf("Elemento \t Valor \n");
for(i=0; i < 6; i++)
{
printf("\t %d \t\t %d \n", i, a[i]);
}
getch();
return 0;
}
```
#include <stdio.h>

- 5. Después de compilar y ejecutar el programa anterior. Realiza un programa que te permita promediar los elementos de un arreglo de 10 números. Los números serán introducidos por el teclado al arreglo.
- 6. Después de compilar y ejecutar el programa anterior. Realiza un programa que te permita imprimir los cubos de los elementos de un arreglo de 10 números. Los números serán introducidos por el teclado al arreglo.
- 7. Ahora escribe en la ventana de edición del compilador el siguiente programa.

```
#include <stdio.h>
#include <conio.h>
main(void)
{
int i, j, arreglo[2][3]={{32, 26, 64}, {18, 95, 14}};
clrscr();
printf("Los elementos del arreglo son: \n");
for(i=0; i < 2; i++)
{
for(j=0; j < 3; j++)
{
 printf(" %d ", arreglo[i][j]);
}
printf("\n");
}
getch();
return 0;
}
```
8. Después de compilar y ejecutar el programa anterior. Realiza un programa que te permita calcular cuantos ceros aparecen en cada renglón del arreglo siguiente:

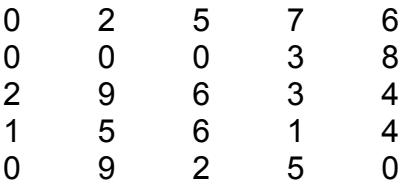

9. Un cuadrado mágico es una matriz cuadrada con un número impar de renglones y columnas. En dicha matriz, los números de cada renglón, de cada columna y de cada una de las diagonales, suman el mismo valor. Realiza un programa que demuestre si el siguiente arreglo es un cuadrado mágico.

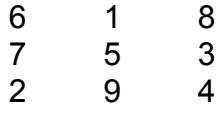

- 10.Salva tus programas asignándoles un nombre con la extensión .cpp.
- 11.No olvides guardar en la carpeta nombrada portafolio, todos los programas, con el archivo fuente será suficiente (\*.cpp)
- 12.Recuerda agregar en el reporte escrito en Word los diagramas de flujo y código de C de los programas que realices en las prácticas.

### **Valoración del estudiante.**

- 1. ¿Que es un índice en un arreglo?
- 2. ¿Como se sabe cuantos for utilizar para accesar a un arreglo multidimensional?
- 3. En conclusión, ¿Dónde utilizarías los arreglos?

## **CONCLUSIONES: En su cuaderno o portafolio de evidencias.**